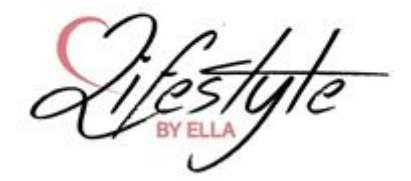

Romance 2.0 Part 1

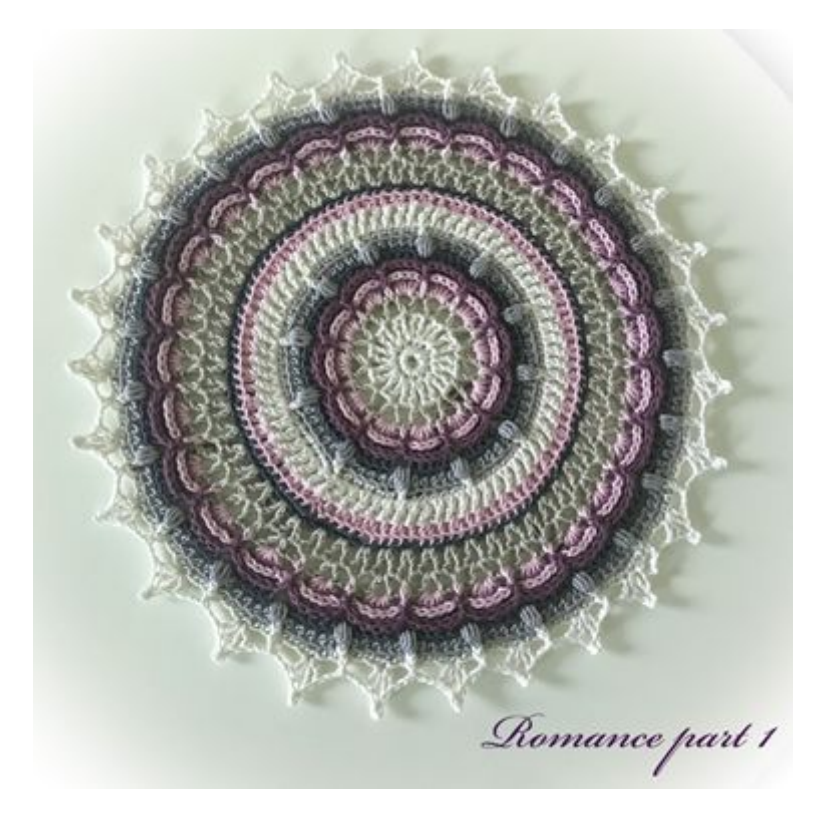

**Romance 2.0 is a pattern that you can crochet in 3 different sizes It is an updated design of my first pattern I created in 2018.**

**Thank you for crocheting my design, I hope you have fun along the way. For me, it is important to enjoy every turn and that it is fun to crochet. Crochet should be a way to relax, a form of meditation**

**Hug Elisabeth**

Part 1: round 1 - 19 + final round, Size ca 31cm Part 2: round  $1 - 31 +$  final round. Size ca 46 cm Part 3: round 1 - 43 + final round. Size ca 62cm

Crochet Hook: 3

My choice of yarn: Catona (Note that the amount of yarn is total for all 3 parts)

Color 1: 105 34g Color 2: 248 39g Color 3: 246 45g Color 4: 240 37g Color 5: 393 42g Color 6: 074 38g

Description of stitches and other info:

 $St = Slip Stitch$  $ch = chain$  $sc = single\,c\nobreak$ dc = double crochet  $Tr = Treble$  crochet Hdc = Half double crochet FPhdc = Front post Half double crochet BPhdc = Back post Half double crochet BPdc = Back post Double crochet FpTr = Front post Treble crochet BPTr= Back post Treble crochet Puff = Puff with 4 loops

## Part 1

R1 (1): Crochet ch5, 1sl st in the 1st ch.

R<sub>2</sub> (1): 12Sc in the ch<sub>5</sub> space.

R3 (1): 1dc-ch1-1dc in each sc. Cut the yarn! (12x1dc-ch1-1dc)

R4 (2): Start in the ch1 space with following: 1dc-ch2-1dc. Skip 2dc. \*In the next ch1 space you crochet 1dc-ch2-1dc. Skip 2dc\* Cut the yarn! (12x 1st-2lm-1st)

R5 (3): Start in the ch2 space. 5dc in the ch2 space, skip 1dc, 1sc in the space before next dc. Skip 1dc. \* 5dc in the next ch2space. Skip 1dc, 1sc in the space before next dc. Skip  $1dc*$ 

Cut the yarn! (12x5dc, 12sc)

R6 (4): Start in the 1st dc of 5, \*5BpDc, 1 FpSc in the Sc\* Cut the yarn! (12x5 BpDc. 12 FpSc)

R7 (5): Start in the 1st BpDc of 5. \*5 BpHdc, 1Ch, skip Fpsc\* Cut the yarn! (12x5 BpHdc. 12Ch)

R8 (6): Start in the 1:st BpHdc of 5. \*5Hdc in the back loop only, 1 puff in the ch1 space\* Cut the yarn! (12x5hdc, 12 puff)

R9 (1): Start in the 1:st Hdc of 5. \*5Sc in the back loop only, 1 FpHdc in the puff\* Do not cut the yarn, you continue with same color in the next round! (12x5sc, 12 FpHdc)

R10 (1): Start in a Sc with 1Dc, next Dc you work behind the work in previous stitch. \*1dc in the next stitch, 1dc in previous stitch working behind the work\* These stitches form small X. (As you can see, there are 2 dc in each stitch.) Cut the yarn! (144dc)

R11 (2): Start in the space between 2 dc that form an X with \*2Hdc, Skip 2dc. In the next space between 2dc that form an X work 1hdc, skip 2dc.\* Cut the yarn! (108hdc)

R12 (3): Crochet 1sc in the back loop only in all stitches. Cut the yarn! (108Sc)

R13 (2): Start in a Sc with the following: 1dc-ch2-1dc, skip 1 stitch. \*In the next stitch work following; 1dc-ch2-1dc, skip 1 stitch\* Do not cut the yarn, you continue with the same color on next round! (54x1dc-ch2-1dc)

R14 (2): 1sl st in the ch2 space. \* In the ch2 space work following: 1dc-ch2-1dc. Ch2, skip 2dc, 1sc in the next ch2 space. Ch2, skip 2dc\* Cut the yarn! (27x1dc-ch2-1dc. 27sc, 54xch2)

R15 (3): Start in the ch2 space. \*5dc in the ch2 space. 1ch, skip 1dc+ch2. 1FpSc in the sc. 1cg, skip ch2+1dc\* Cut the yarn! (27x5dc, 27sc, 54 ch1)

R16 (4): Start in the 1st Dc of 5. \*5BpDc, skip ch1, 1 FpSc in the Fpsc, skip ch1\* Cut the yarn! (27x5 Bpdc, 27 FpSc)

R17 (5): Start in the 1st BpDc of 5. \*5BpHdc, ch1, skip Fpsc\* Cut the yarn! (27x5 BpHdc, 27xCh1)

R18 (6): start in the 1st BpHdc of 5. \* 5hdc in the back loop only, 1 puff in the ch1 space\* Cut the yarn! (27x5hdc, 27 puff)

R19 (1): Start in the 1st Hdc of 5. \*5sc in the Back loop only, 1FpHdc in the puff\* Do not cut the yarn, you continue with the same color on next round! (27x5sc, 27 FpHdc)

## *If you want to finish here, you crochet a finishing round:*

Sl st to the third sc. \*2dc-1picot-2dc in 3rd Sc of 5. Ch2, skip 2 stitches, 1 FpSc in the FpHdc from last round. Ch2, skip 2 stitches\*

*Block your work for best results!*

*Do not forget to tag me when you show your finished work. #lifestylebyella*

*Please, respect that my designs are copyrighted. My designs belong to me, Elisabeth Laitila / @Lifestyle By Ella and I have all the rights to it.*